## **How to Use this "Tap Coin WiFi"?**

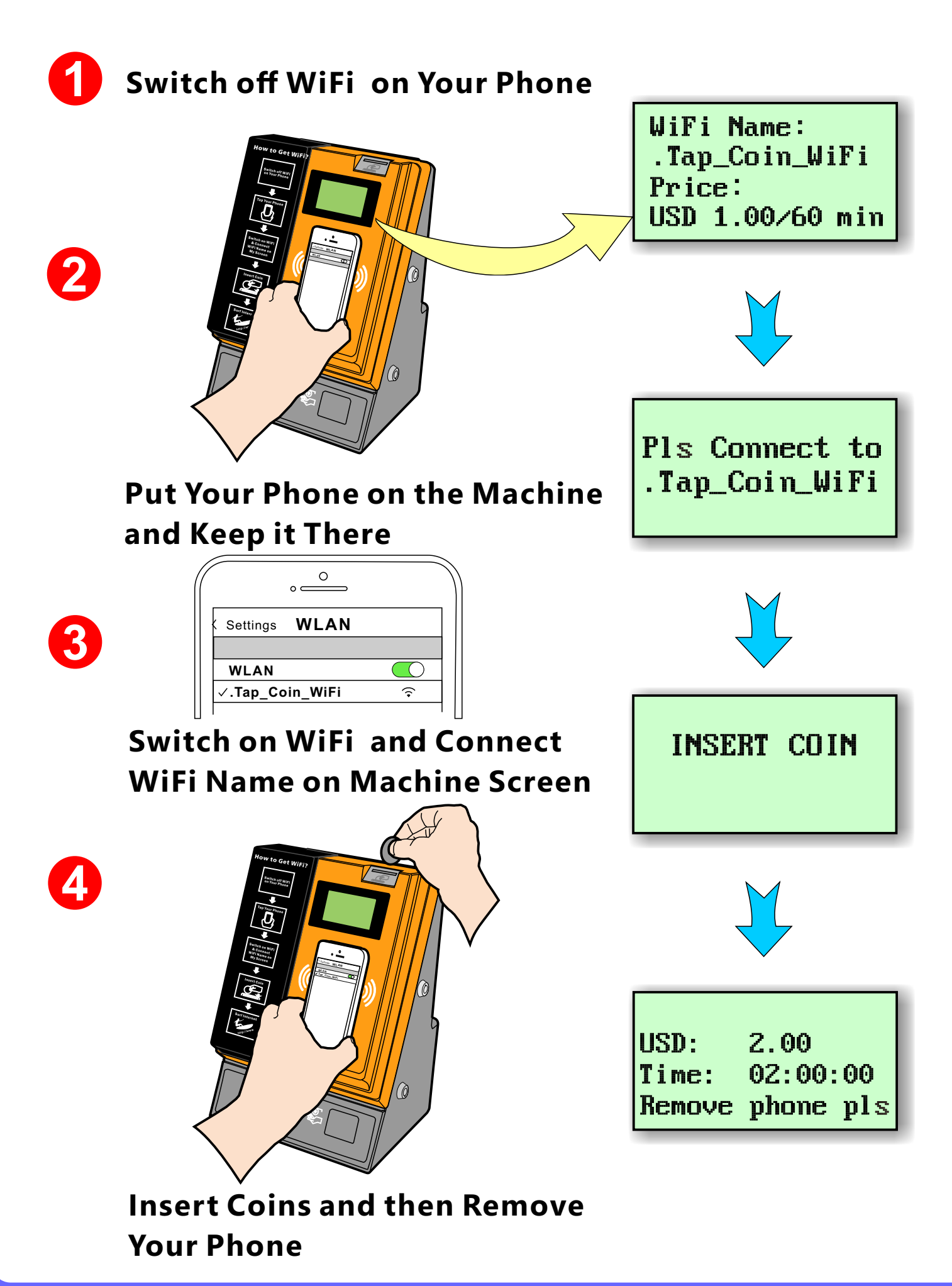